## USING VISUAL SUPPORTS AT AN SEN SCHOOL PROJECT

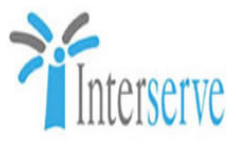

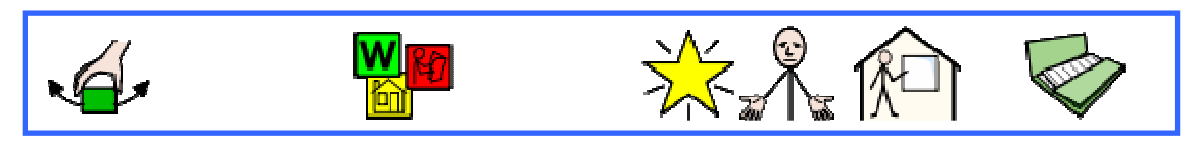

We are currently constructing a new school building at St Piers School in Lingfield, Surrey. The school is a non-maintained special school which caters for students with neurological conditions, learning difficulties and behavioural difficulties. Many of the students that attend the school are on the Autism Spectrum.

A key consideration from the start of the project has been engagement with the students in order to keep them updated on the progress of their new school building and also to convey health and safety messages.

After attending an induction to the school (in which we learnt more about the students and the various conditions with which they suffer), and from liaising with the Head of School and carrying out independent research we discovered that people with autism tend to be visual learners and so we decided to use visual supports as a means of communicating with the students.

Working with the school we have developed safety signage containing both text and symbols which has been displayed on our site hoardings. A monthly Newsletter is also produced and this is simplified and 'translated' into a symbolised version which is then distributed to the school. See examples below.

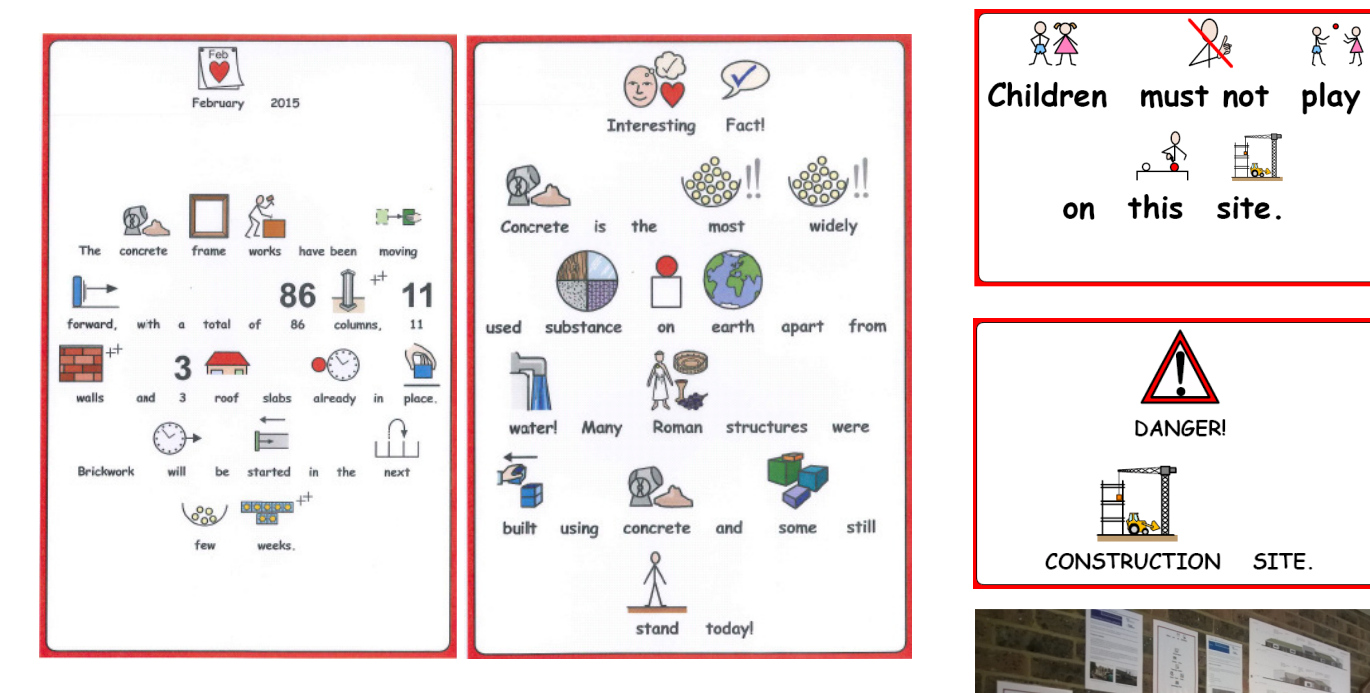

The monthly Newsletters have also been used to build a display in the school hall and we have received positive feedback from the Head of School who has stated that 'the students, and the staff, seem to take great interest in this – particularly the interesting facts that you also give' and has also commented that 'the signs that you have blown up on your blue hoarding are effective in raising safety awareness'.

We feel that using visual supports have been an extremely effective communication method on this particular project and believe that it could also be useful to implement this at other SEN school projects. We have therefore shared this idea with rest of Interserve through our 'Shared Knowledge Hub' where we have uploaded information and examples.

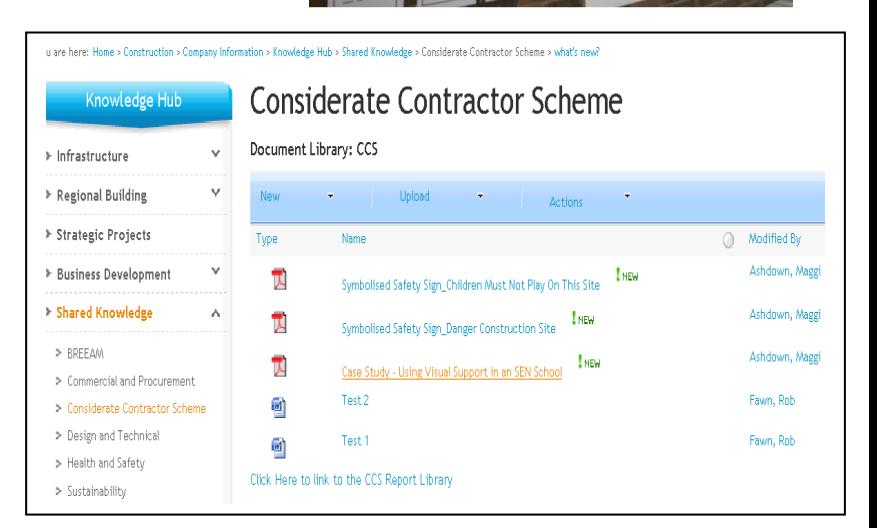